## **KARTA PRACY nr 8**

**Temat: :** Zadania utrwalające z arkusza kalkulacyjnego. Tworzenie i formatowanie wykresu. Obliczenia za pomocą poznanych funkcji.

## UWAGI:

- Za prawidłowo wykonane ćwiczenie uzyskujesz liczbę punktów wskazaną w rubryce PUNKTACJA ĆWICZEŃ. Wszystkie ćwiczenia wykonuj w arkuszu kalkulacyjnym Excel
- Pliki potrzebne do wykonania ćwiczeń znajdziesz w załącznikach na BIP
- Dodatkowe ćwiczenie na ocenę celującą oznaczono gwiazdką (\*).
- Mimo że do zaliczenia pracy wystarczy Ci kilka punktów, postaraj się rozwiązać wszystkie zadania.
- Wszystkie rozwiązywane zadania umieść w jednym folderze podpisanym swoim imieniem i nazwiskiem. Aby przesłać cały folder na pocztę, należy mieć program WinRar lub WinZip.
- Prawym przyciskiem myszy klikasz na folderze i wybierasz dodaj do archiwum. Masz spakowany folder, który możesz przesłać pocztą.

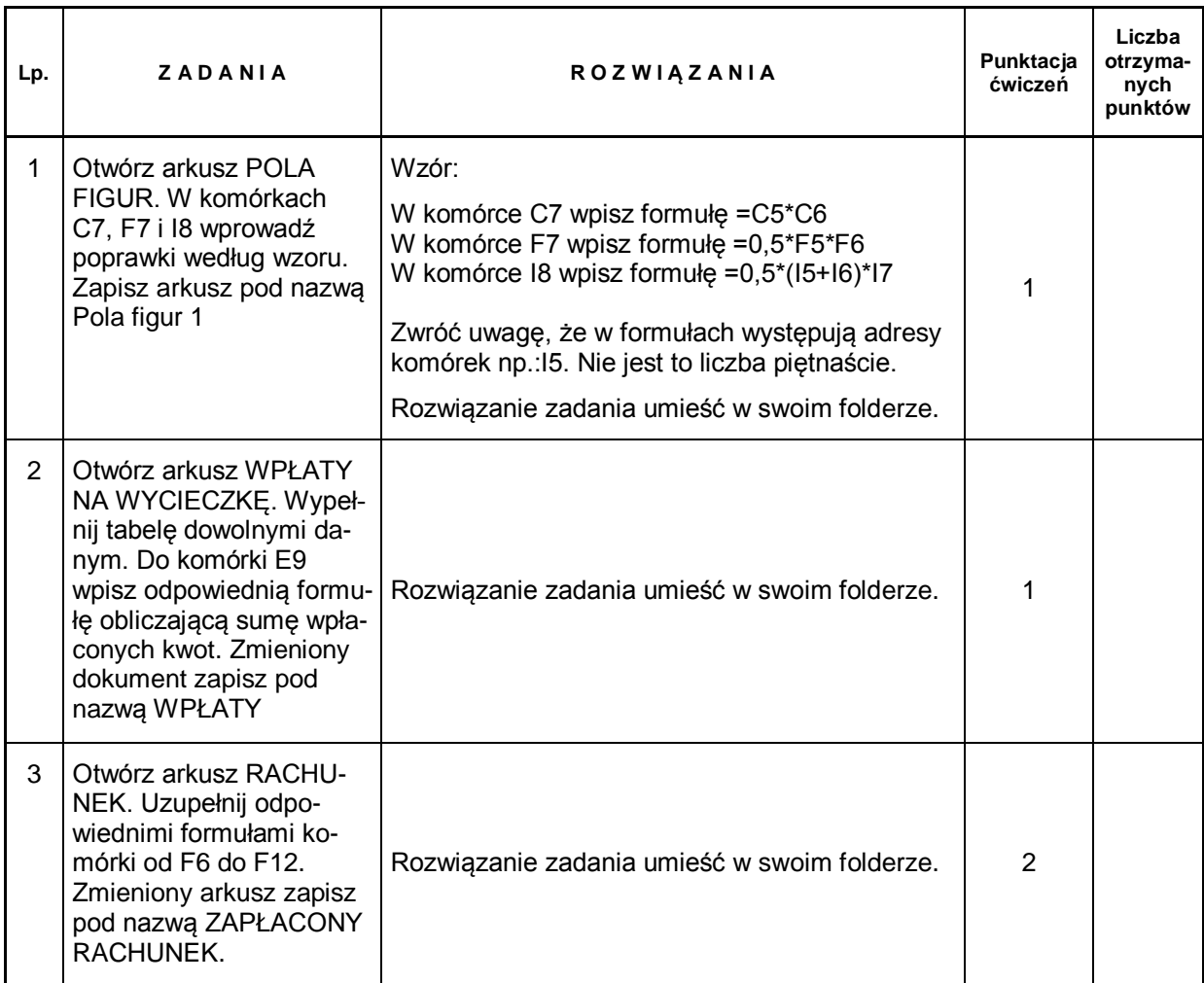

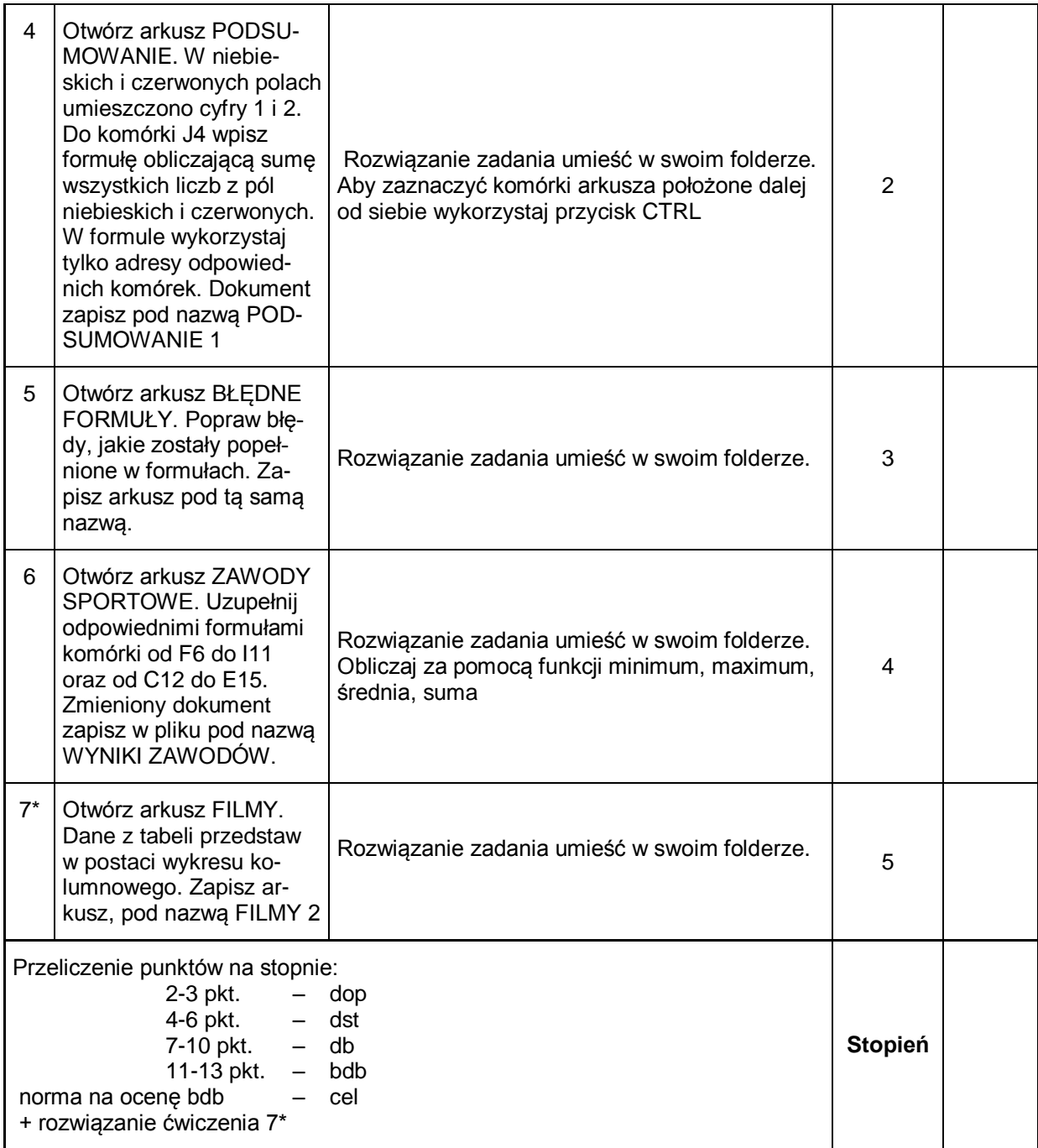